# **Genome Annotation Pipeline in PATRIC**

#### Marcus Nguyen

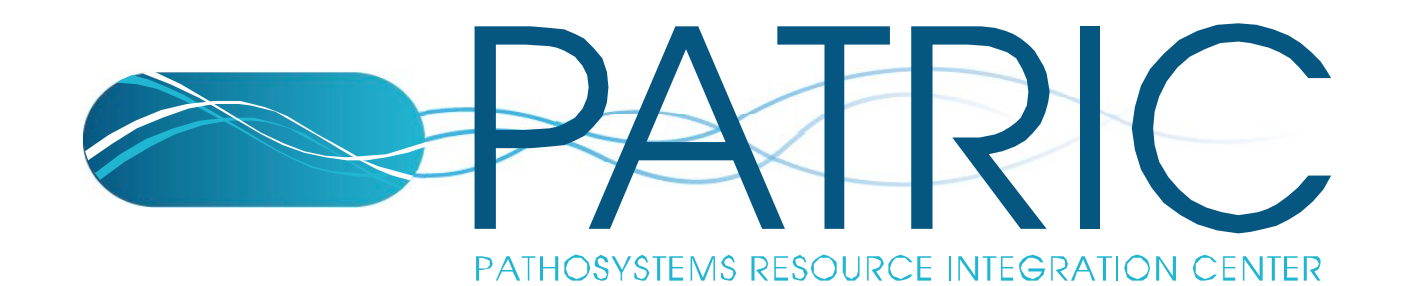

#### RAST tool kit customized for PATRIC

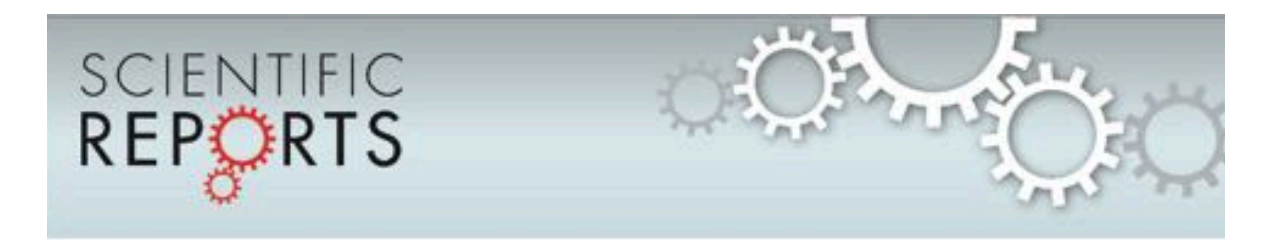

#### **OPEN**

**SUBJECT AREAS** COMPARATIVE GENOMICS **BIOINFORMATICS** 

Received 12 November 2014

Accepted 2 January 2015

Published 10 February 2015

Correspondence and requests for materials should be addressed to J.J.D. (jimdavis@ uchicago adul RASTIK: A modular and extensible implementation of the RAST algorithm for building custom annotation pipelines and annotating batches of genomes

Thomas Brettin<sup>1,2</sup>, James J. Davis<sup>1,2</sup>, Terry Disz<sup>3</sup>, Robert A. Edwards<sup>4,5</sup>, Svetlana Gerdes<sup>1,3</sup>, Gary J. Olsen<sup>6</sup>, Robert Olson<sup>2,4</sup>, Ross Overbeek<sup>1,3</sup>, Bruce Parrello<sup>1,3</sup>, Gordon D. Pusch<sup>1,3</sup>, Maulik Shukla<sup>7</sup>, James A. Thomason III", Rick Stevens<sup>1,2,9</sup>, Veronika Vonstein<sup>1,3</sup>, Alice R. Wattam<sup>7</sup> & Fangfong Xia<sup>2,4</sup>

Computing, Environment and Life Sciences, Argonne National Laboratory, Argonne E., 60439, USA, <sup>2</sup>Computation Institute, University of Chicago, Chicago, Illinois, 60637, USA, <sup>34</sup>ellowship for Interpretation of Genomes, Burr Ridge, IL, 60527, USA, <sup>4</sup>Mathematics and Computer Science Division, Argonne National Laboratory, Argonne, E., 60439, USA, <sup>5</sup>Department of Computer Science, San Diego State University, San Diego, California, 92182, USA, "Department of Microbiology, University of Illnois at Urbana-Champaign, Urbana, IL, 61801, USA, "Virginia Bioinformatics Institute, Virginia Tech University, Blacksburg, VA, 24060, USA, <sup>8</sup>USDA-ARS Laboratory at Cold Spring Harbor Laboratory, Cold Spring Harbor NY, 11724, USA, <sup>9</sup>Department of Computer Science, University of Chicago, Chicago, Illinois, 60637, USA.

The RAST (Rapid Annotation using Subsystem Technology) annotation engine was built in 2008 to annotate bacterial and archaeal genomes. It works by offering a standard software pipeline for identifying concents fastness (1 a mentain encoding cause and DNA) and annotation their functions. December in order

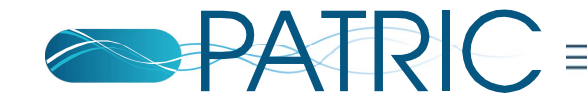

- } Calling rRNAs (16S, 23S, 5S)
- ▶ Calling tRNAs with tRNAscanSE
	- (Lowe & Eddy 1997)
- ▶ Searching for repeat regions
- ▶ Finding special proteins
	- Selenoproteins
	- Pyrrolysylproteins
- ▶ Calling CRISPRs
	- clustered regularly interspaced short palindromic repeats

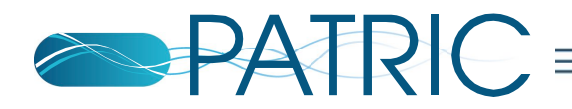

- ▶ Calling protein-encoding genes
	- Prodigal (Hyatt et al. 2010)
	- Glimmer3 (Delcher et al. 2007)
- **Assigning function** 
	- First attempt: annotates against CoreSEED
	- Second attempt: annotates against FIGFams
	- Third attempt: BLAST against close relatives
- } Overlapping genes are resolved

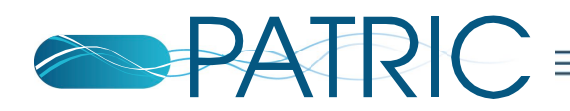

- } Annotates matches to:
	- ARDB (Liu & Pop 2009)
	- CARD (McArthur et al. 2013)
	- VFDB (Chen et al. 2012)
	- Victors (Xiang et al. 2007)
	- PATRIC virulence factors (Mao et al. 2014)
	- DrugBank (Law et al. 2014)
	- TTD (Qin et al. 2014)
	- Human homologs
- } Assigns proteins to families
- ▶ Finds closest neighbors

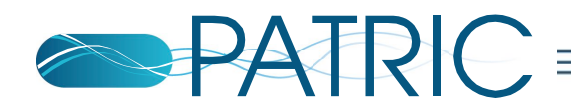

## **AMR Predictions**

- ▶ SIR prediction based on AdaBoost models
- $\triangleright$  Only models  $>$  70% accuracy run
- **▶ Limits genera that can be predicted** 
	- Based on available SIR data
	- Lots of resistant genomes
	- Few suseptible

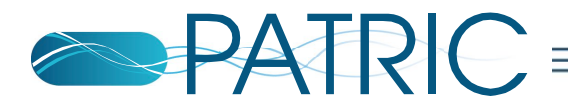

#### **What Genomes Will Have AMR Annotations?**

- } Acinetobacter baumanni
- } Klebsiella pneumoniae
- } Mycobacterium tuberculosis
- } Peptoclostridium difficile
- } Pseudomonas aeruginosa
- ▶ Staphylococcus aureus
- ▶ Streptococcus pneumoniae

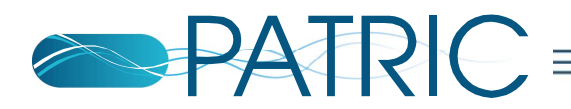

## **Questions Comments?**

If not, let's look at some annotations

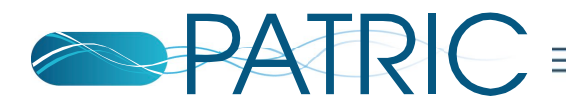

# **Extra Slides**

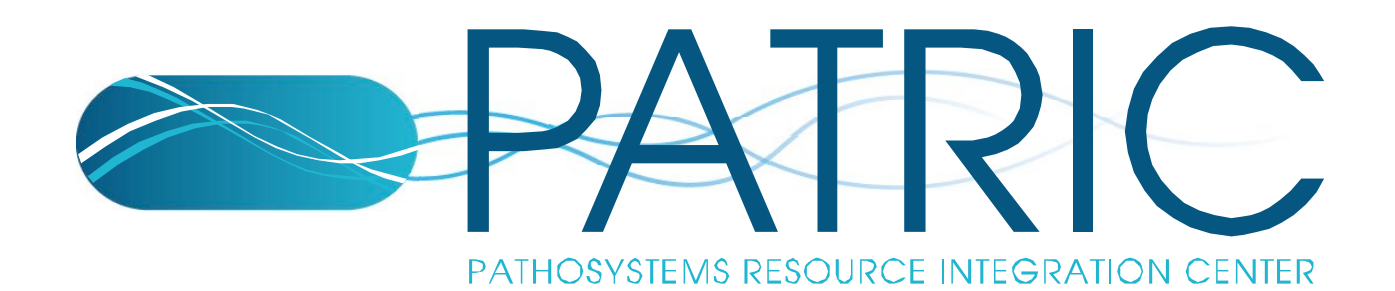

## **How Do the Models Work?**

- **Machine learning**
- ▶ Give computer
	- Lots of data about genomes
	- And label for genome (S or R)
- } Computer finds correlations
	- Between data and label
	- Predict label in unseen genomes

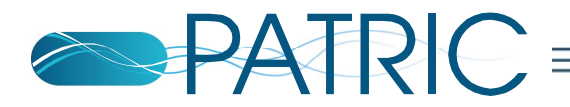

## **Our Approach**

#### ▶ Give computer

- Contig 15-mers
- S or R label
- ▶ Computer finds
	- 15-mers related to S or R
	- Uses machine learning technique Adaboost
- ▶ Take top 10 15-mers
	- Make S or R prediction

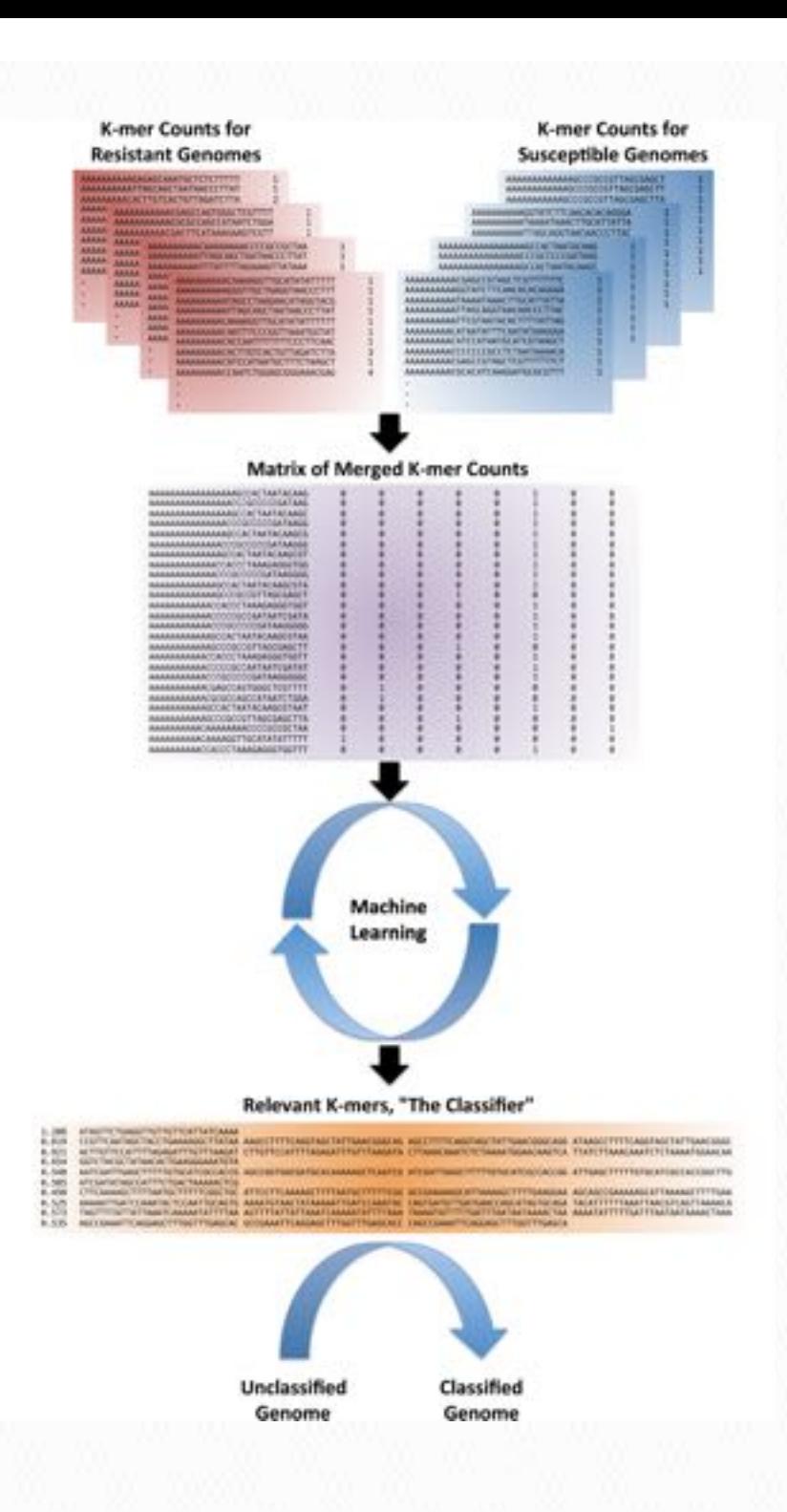

## **Adaboost**

- **Stands for adaptive boosting**
- ▶ For each k-mer
	- Sees which k-mer accurately predicts S or R
- } Selects best k-mer
- } Loop
	- Select best k-mer
		- Predicts well what previous could not

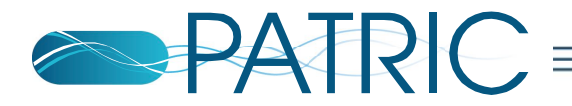

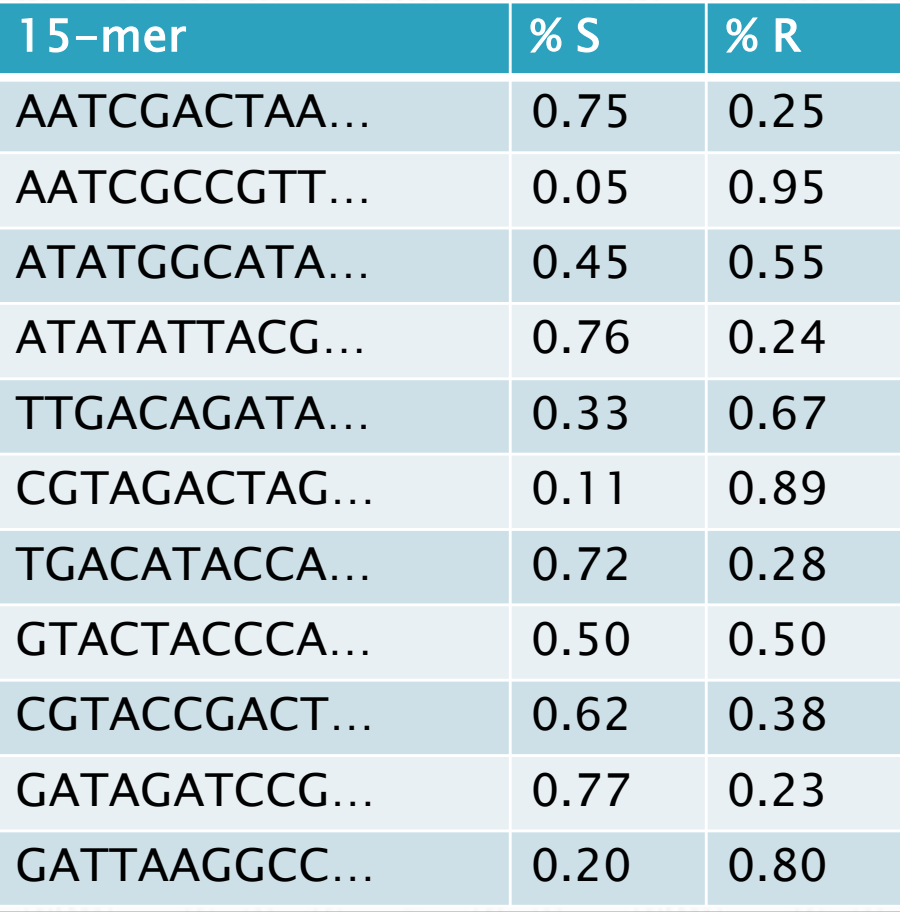

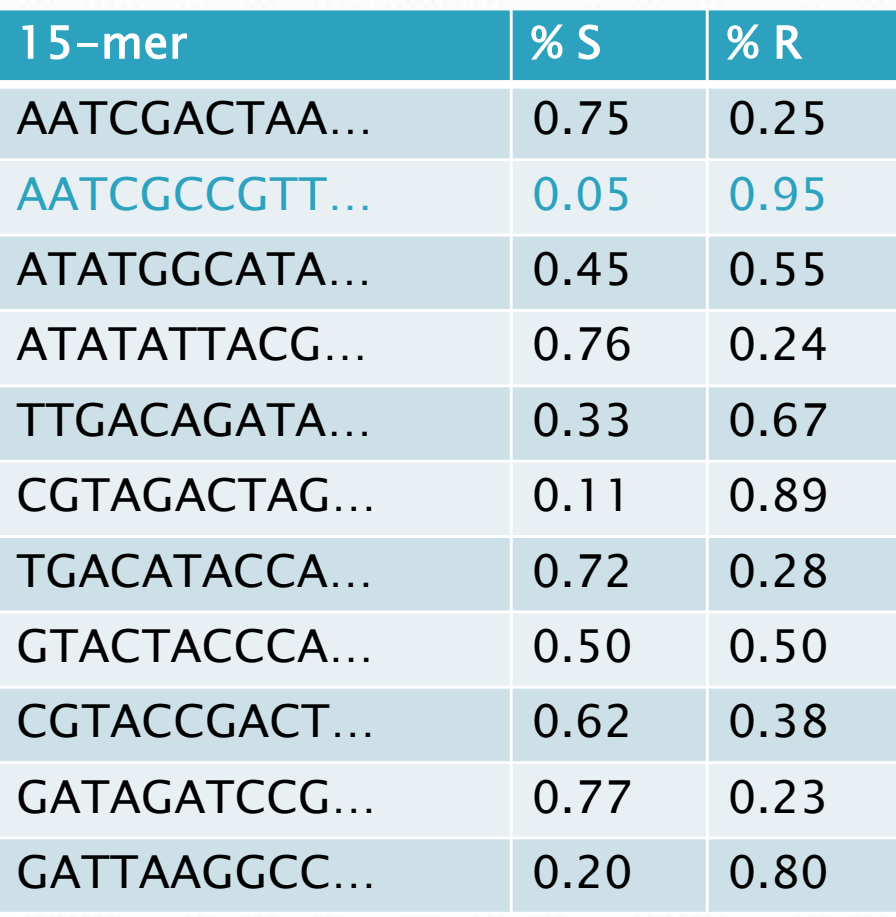

#### **AATCGCCGTT…**

#### 15-mer list Contract Contract Contract Selected 15-mers

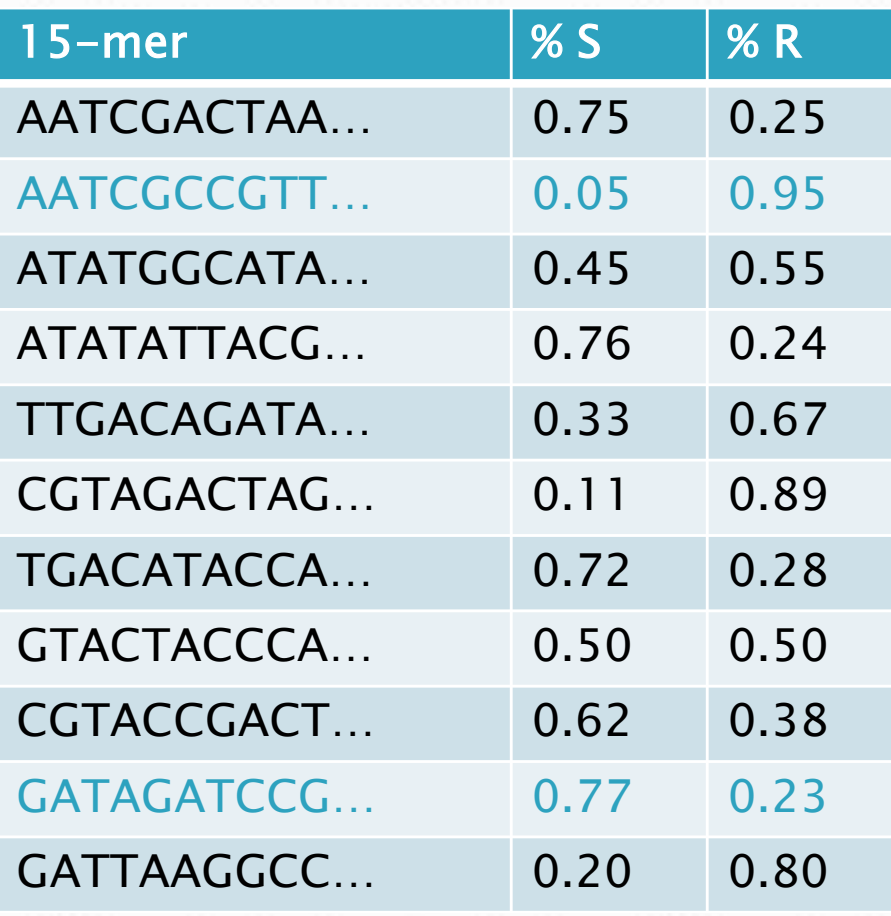

} AATCGCCGTT… } GATAGATCCG…

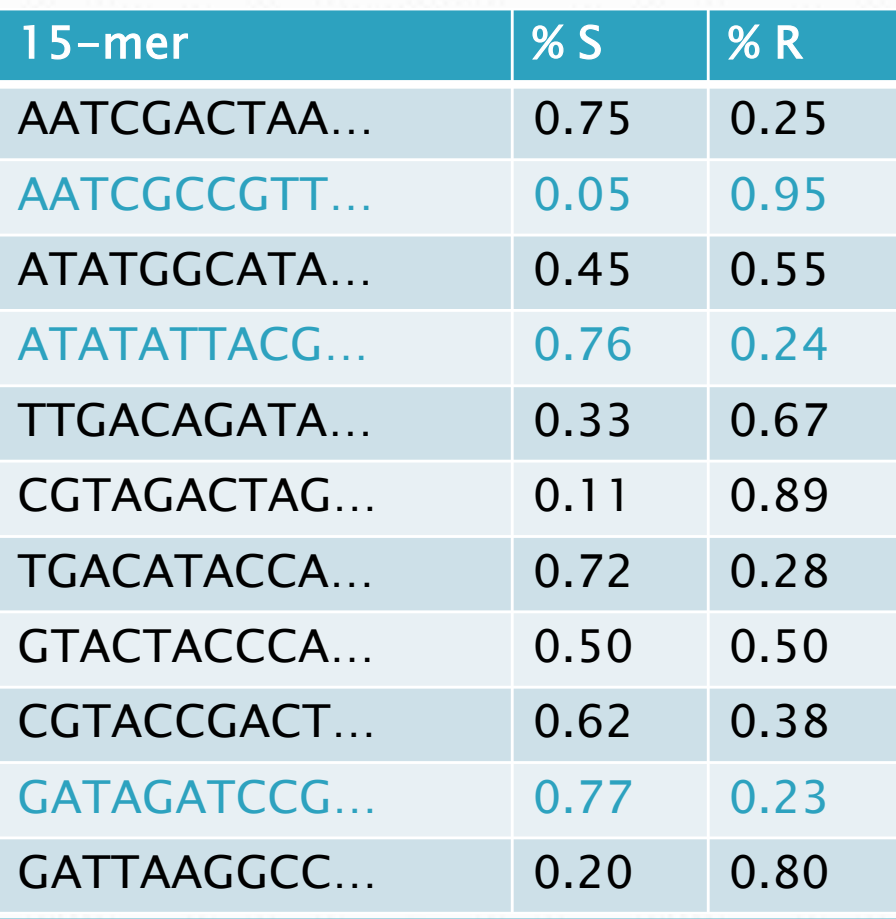

} AATCGCCGTT…

- } GATAGATCCG…
- } ATATATTACG…

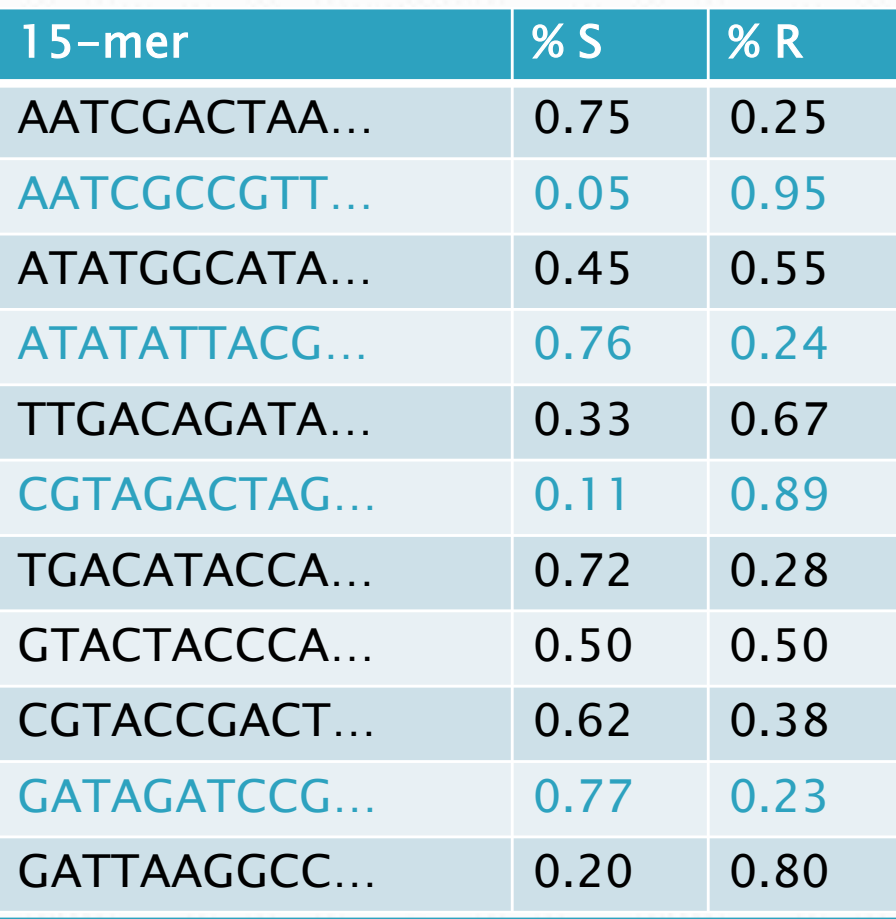

- } AATCGCCGTT…
- } GATAGATCCG…
- } ATATATTACG…
- } CGTAGACTAG…

 $\blacktriangleright$   $\blacksquare$ 

## **Once 15-mers selected**

- ▶ Each 15-mer "votes"
	- Susceptible
	- Resistant
- $\triangleright$  Most "votes" = predicted label
	- If genome has more top-10 resistant k-mers
		- Labeled resistant
	- If genome has more top-10 susceptible k-mers
		- Labeled susceptible

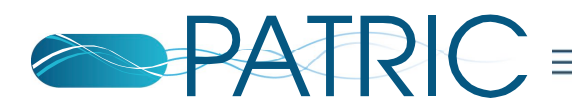

## **Future Work (predicting MIC)**

- **Given genome,** antibiotic, MIC
	- Train model Using 10-mers
	- Predict MIC
- } Building model for Klebsiella Pneumoniae
	- Uses gradient boosted trees
	- Overall accuracy (93%)
	- Varies across MIC values and antibiotics

#### **Model Based on Whole Genome Data**

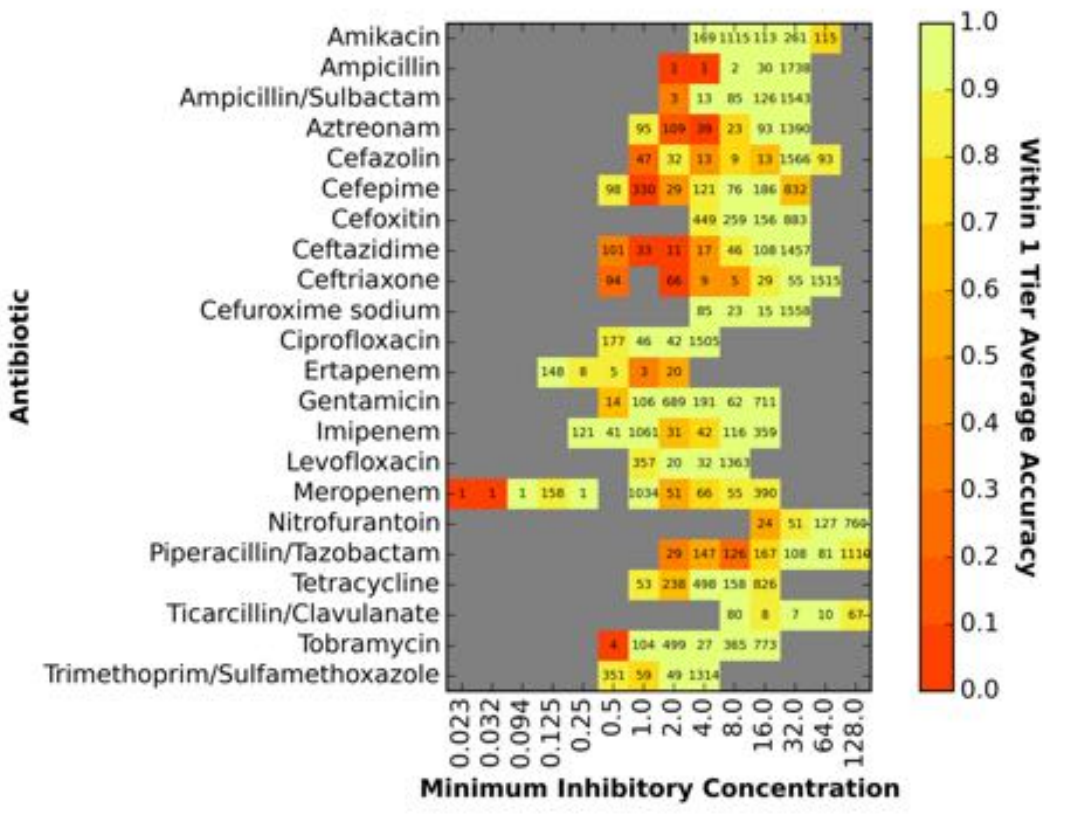

#### **Future Work (predictions with reads)**

- ▶ Predict AMR using raw reads
	- Susceptibility vs Resistance
	- MIC?
- ▶ Clinical setting idea
	- Use MinION
	- Feed reads to model
	- Predict AMR (S, I, R, MIC, etc.)

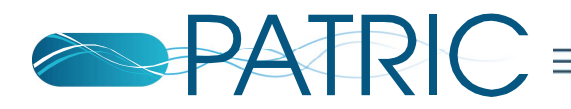